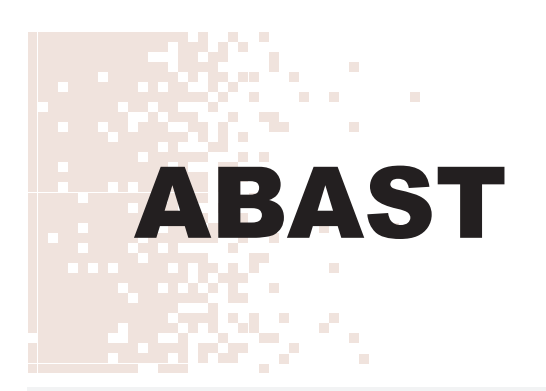

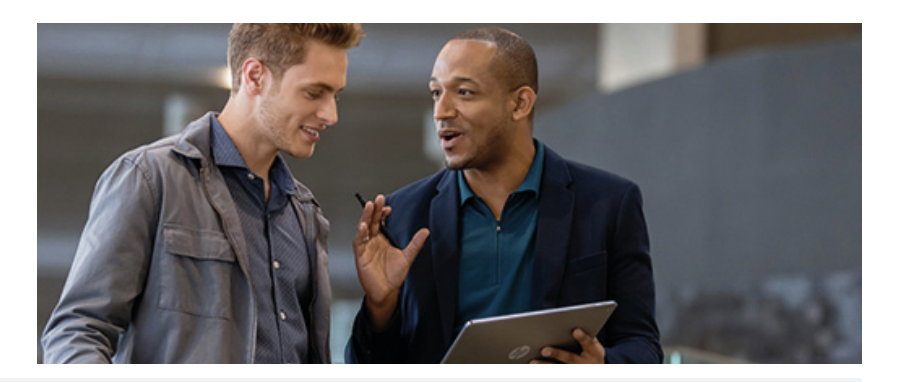

# **HP AppPulse Mobile** Monitorización de aplicaciones móviles

www.abast.es

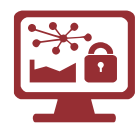

HP AppPulse Mobile es la solución en modo SaaS que permite monitorizar todos los aspectos que contribuyen a la experiencia de usuario y analizar su comportamiento dentro de la app.

El mercado de aplicaciones móviles ha revolucionado la forma en la que las organizaciones interactúan con sus clientes. Pero éstas también pueden ser un arma de doble filo: una mala experiencia de los usuarios impacta muy negativamente en la imagen de la organización.

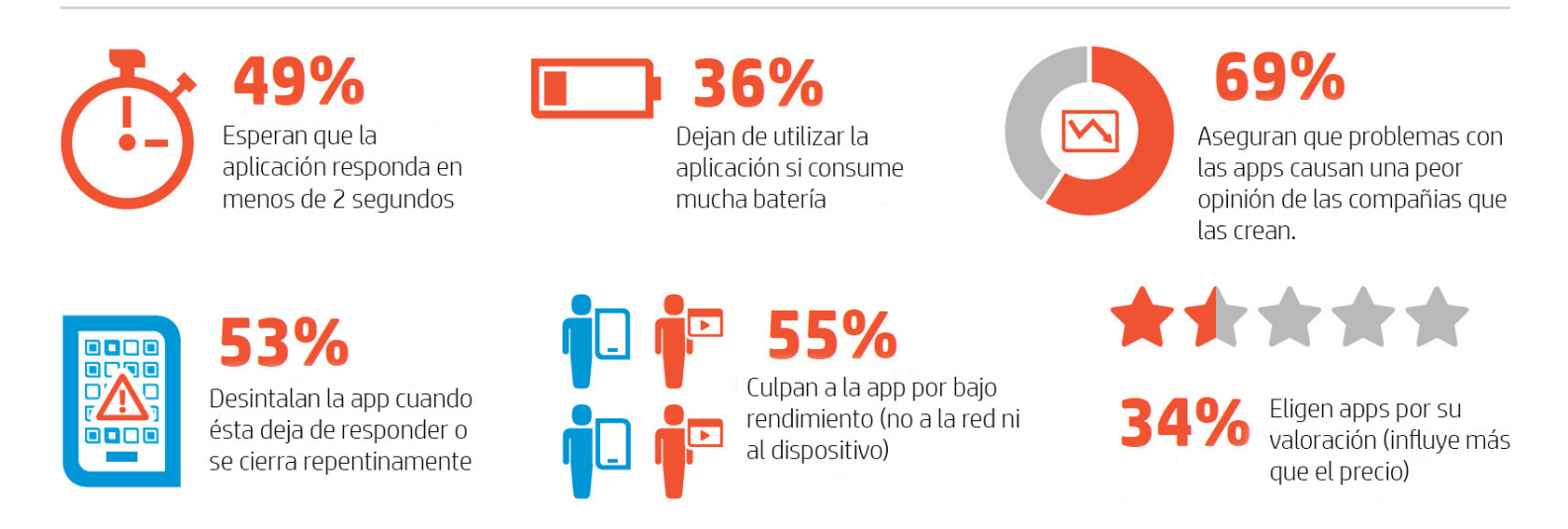

## **Características principales**

- Simple y rápido: HP AppPulse Mobile está pensado para proporcionar un rápido despliegue, proporcionando métricas e indicadores desde el primer día.
- . No intrusivo: El sistema es transparente, sin necesidad de añadir código o tags a las aplicaciones.
- Software as a Service: Sin necesidad de provisionar y gestionar infraestructura.
- Económico: Licenciamiento simple y con tarifas muy asequibles.

#### **Funcionalidades**

HP AppPulse Mobile proporciona la información necesaria para evaluar cómo interactúa el usuario con su aplicación, y conocer los indicadores clave de experiencia de usuario. Cuadro de mando que permite en todo momento el análisis de la aplicación en términos de rendimiento, estabilidad y consumo de recursos.

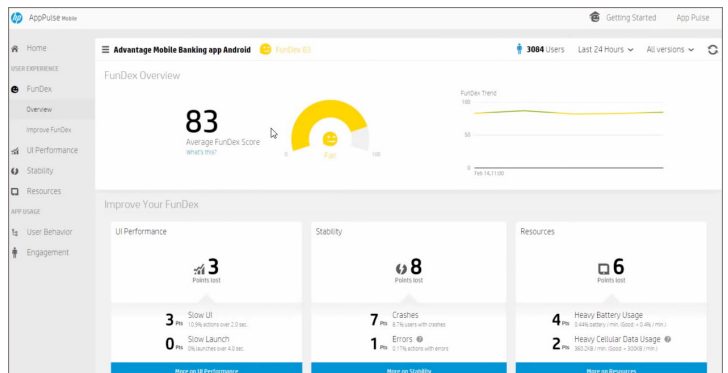

Análisis del rendimiento: Conozca en todo momento los tiempos de respuesta de la aplicación.

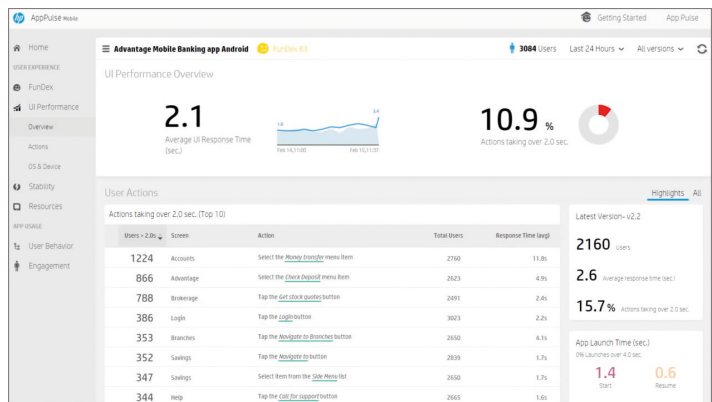

Consumo de recursos: HP AppPulse Mobile permite obtener información sobre el consumo de datos y de batería en función del dispositivo utilizado, S.O., etc.

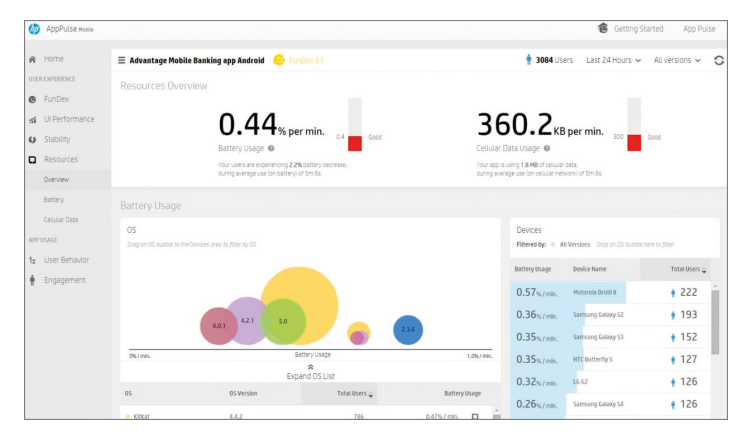

Fiabilidad de las aplicaciones: muestra las acciones del usuario que provocan fallos, cuenta el número de usuarios afectados por el fallo y proporciona información detallada para aislar el problema (registro de log).

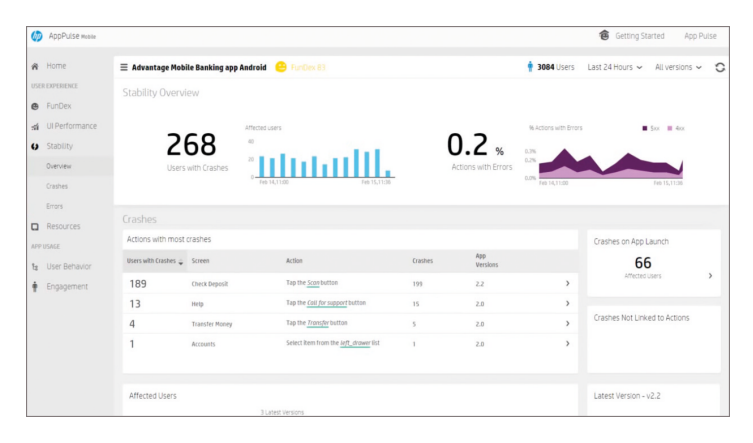

Trazabilidad de las acciones de los usuarios: Información precisa sobre el comportamiento de los usuarios en la aplicación, y el rendimiento de la misma en cada paso.

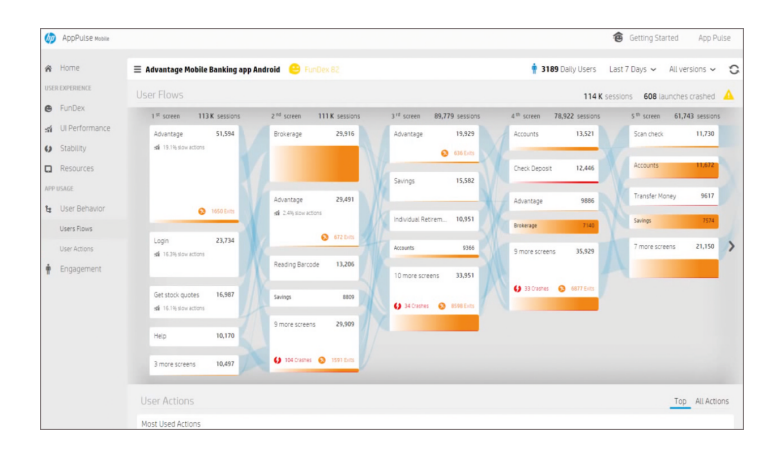

### Beneficios para su organización

- Mejore el posicionamiento de su aplicación: Consiga mejorar la valoración de su aplicación gracias al control de la experiencia de usuario.
- Reduzca el tiempo de respuesta ante incidencias: gracias a la monitorización de su aplicación podrá identificar rápidamente cualquier problema y encontrar la causa raíz.
- Proporcione información a los equipos de desarrollo: la solución permite analizar el comportamiento de las diferentes versiones de la aplicación en diferentes dispositivos, S.O., etc. Esta información resulta muy valiosa para el equipo de desarrollo de la aplicación.

#### **HP SaaS**

Garantía: HP es el líder mundial en soluciones de gestión TI y se encarga de ofrecer un servicio fiable y actualizado.

Usabilidad: HP AppPulse Mobile ha sido diseñado para ofrecerle de forma visual todas las métricas que intervienen en la experiencia del usuario.

### ¿Por qué ABAST?

Benefíciese de descuentos especiales contratando HP AppPulse Mobile a través de ABAST.

ABAST fue el primer partner que HP SW tuvo en España y desde entonces se ha mantenido como uno de los partners más importantes a nivel nacional, siendo distinguido en dos ocasiones con el premio HP Software Channel Excellence Award por su destacada labor como integrador de las soluciones de gestión TIC de HP.

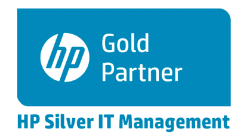

Para más información: gestionti@abast.es

www.abast.es

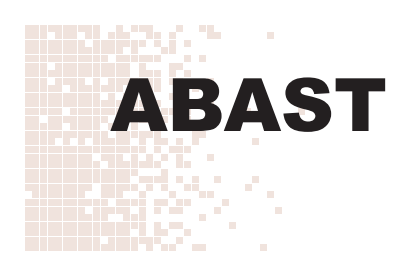

#### **BARCELONA**

C/Equador 39-45 08029 Barcelona Tel. 933 666 900 Fax 933 666 901 abs bcn@abast.es

#### **MADRID**

C/ de la Basílica, 19 9ºB 28020 Madrid Tel. 914 061 601 Fax 914 061 604 abs mad@abast.es

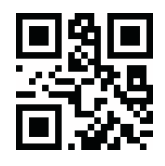